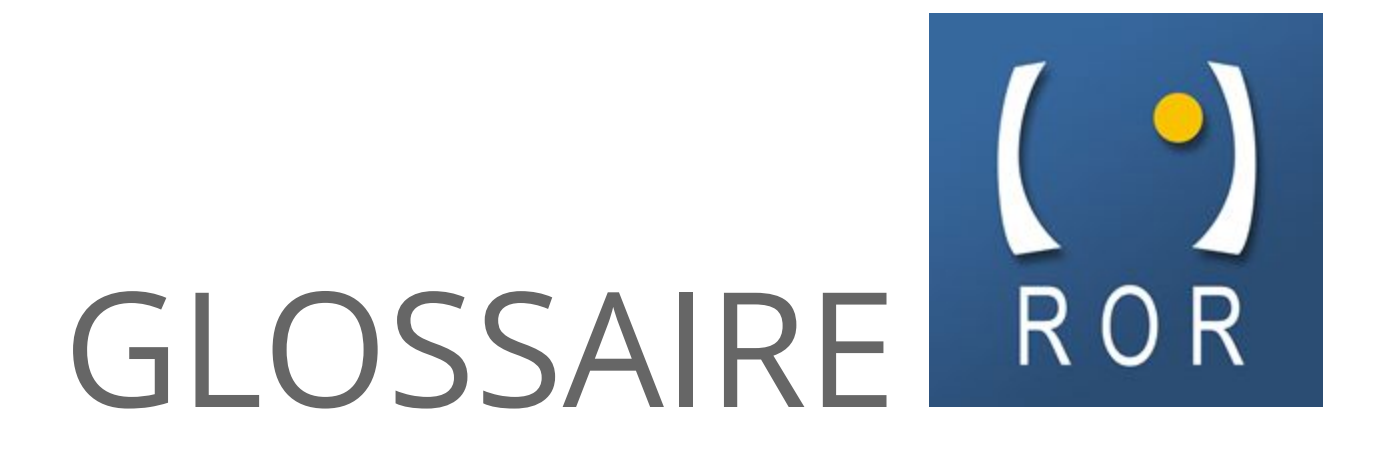

# de données

# Sommaire

1/ [Structure](#page-2-0) juridique 2/ [Etablissement](#page-3-0) 3/ [Pôle](#page-5-0) 4/ [Professionnel](#page-5-1) 7/ [Unité\(s\)](#page-7-0)

#### Règles d'usages du présent document :

#### **Corédacteurs :**

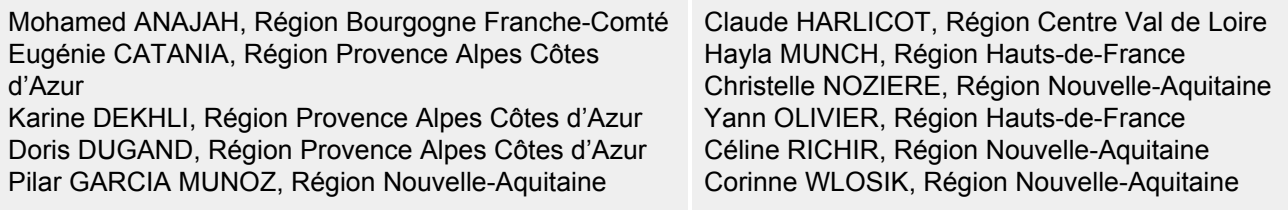

# <span id="page-2-0"></span>**1/ Structure juridique**

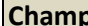

**Champion Champion Champion Champion Champion Champion Champion Champion Champion Champion Champion Champion Champion Champion Champion Champion Champion Champion Champion Champion Champion Champion Champion Champion Champ** 

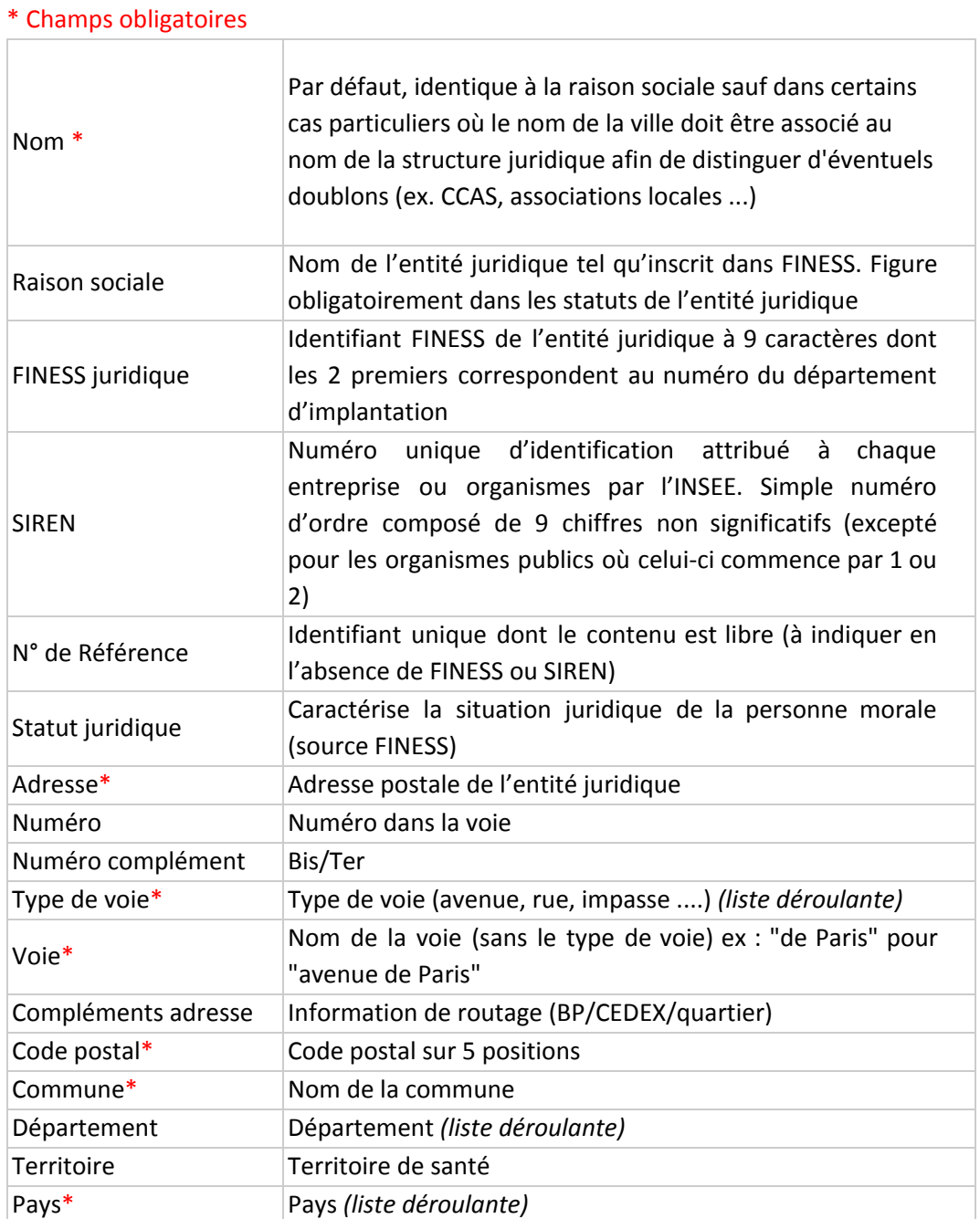

### <span id="page-3-0"></span>**2/ Etablissement**

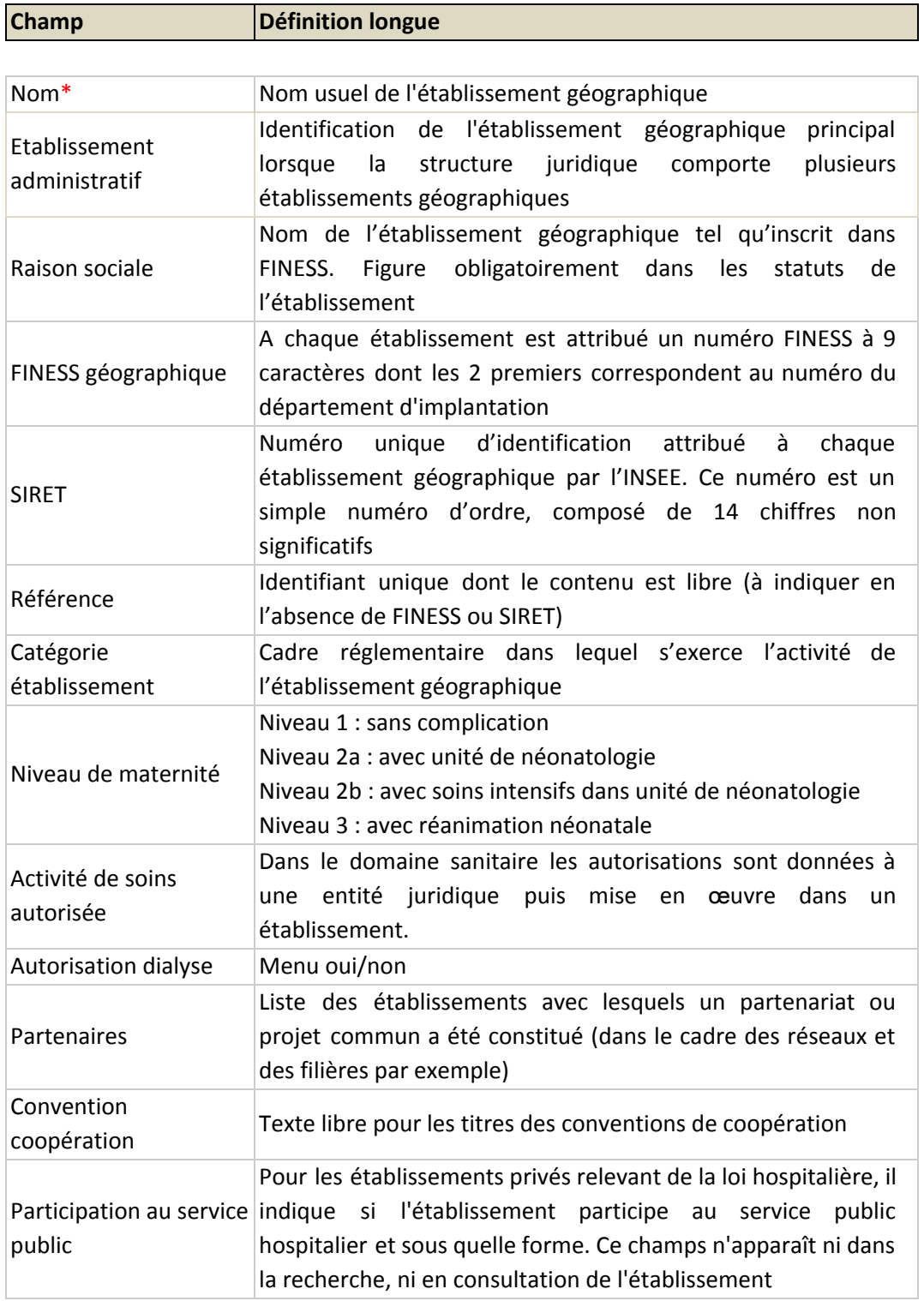

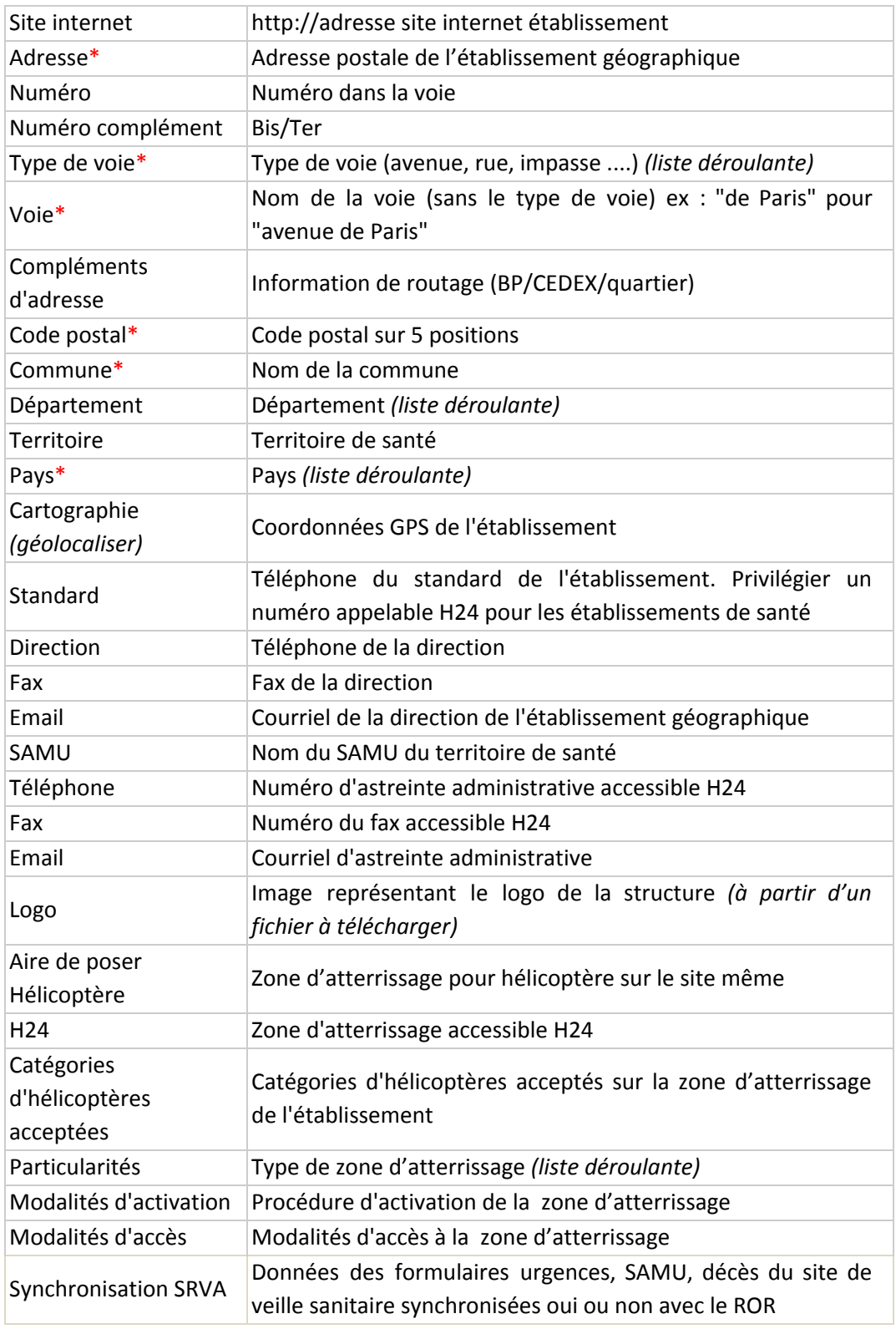

## <span id="page-5-0"></span>**3/ Pôle**

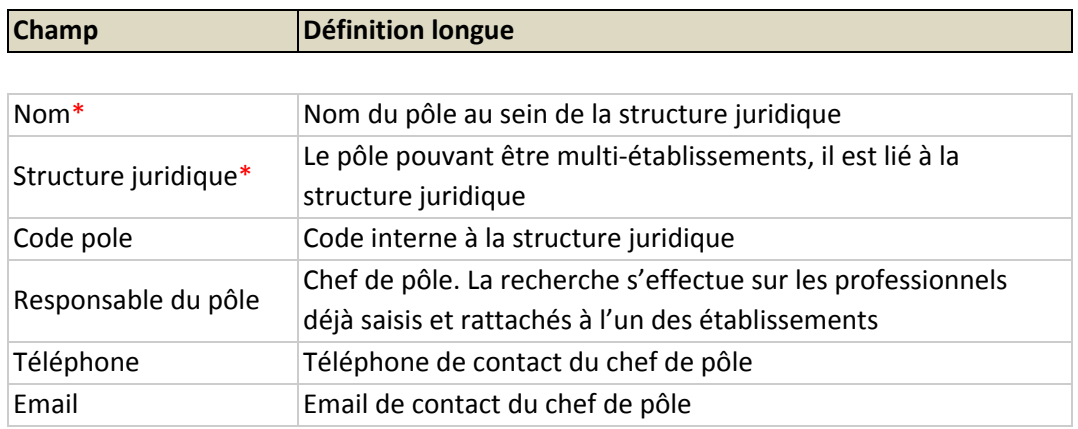

### <span id="page-5-1"></span>**4/ Professionnel**

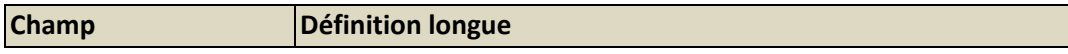

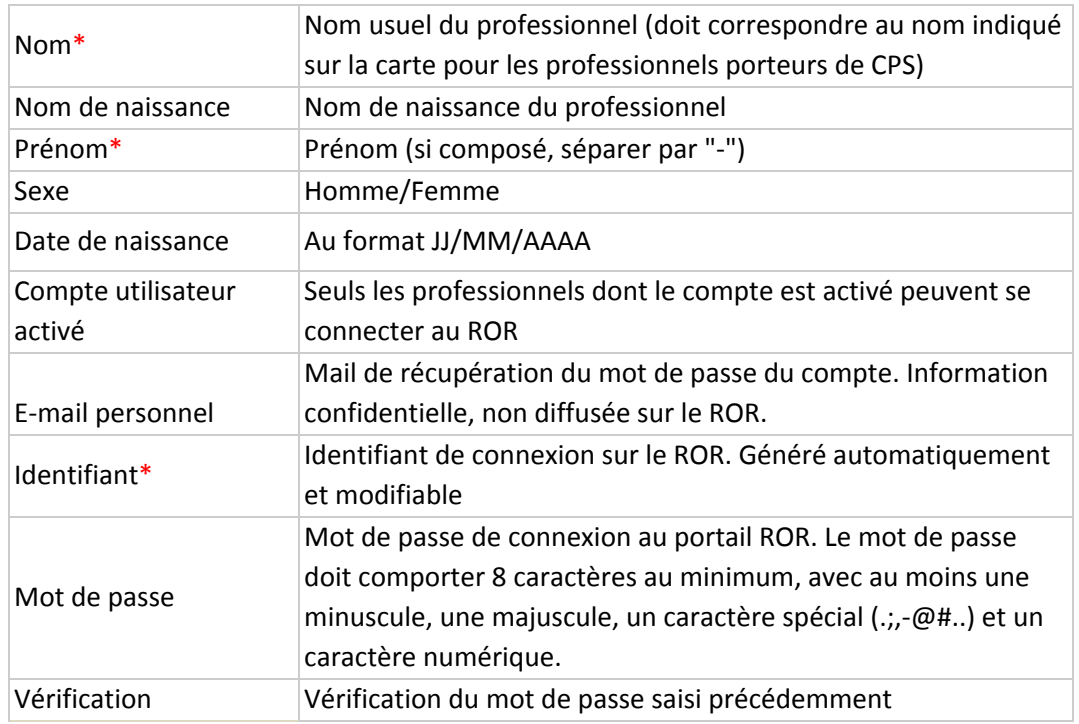

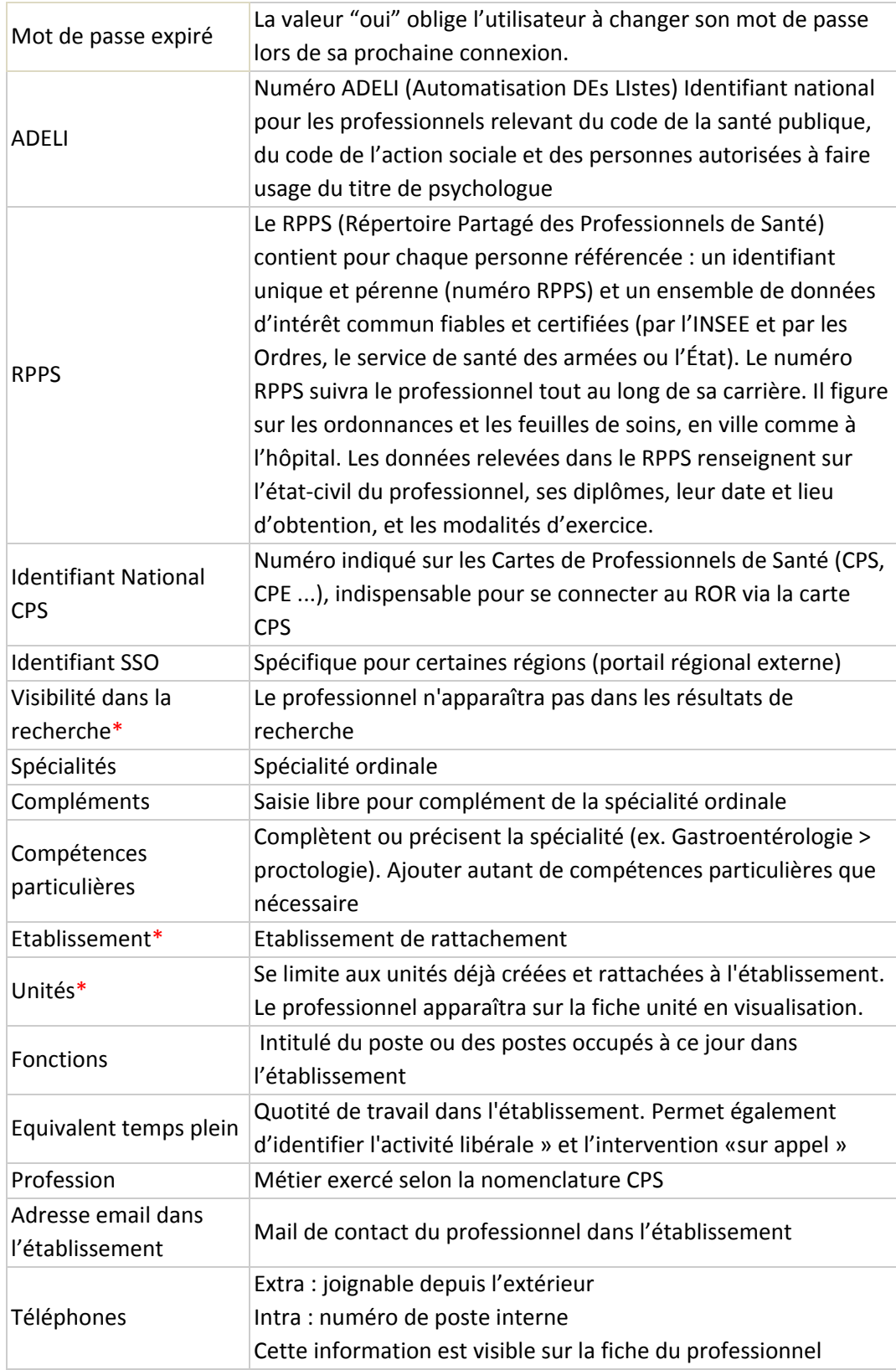

# <span id="page-7-0"></span>**7/ Unité(s)**

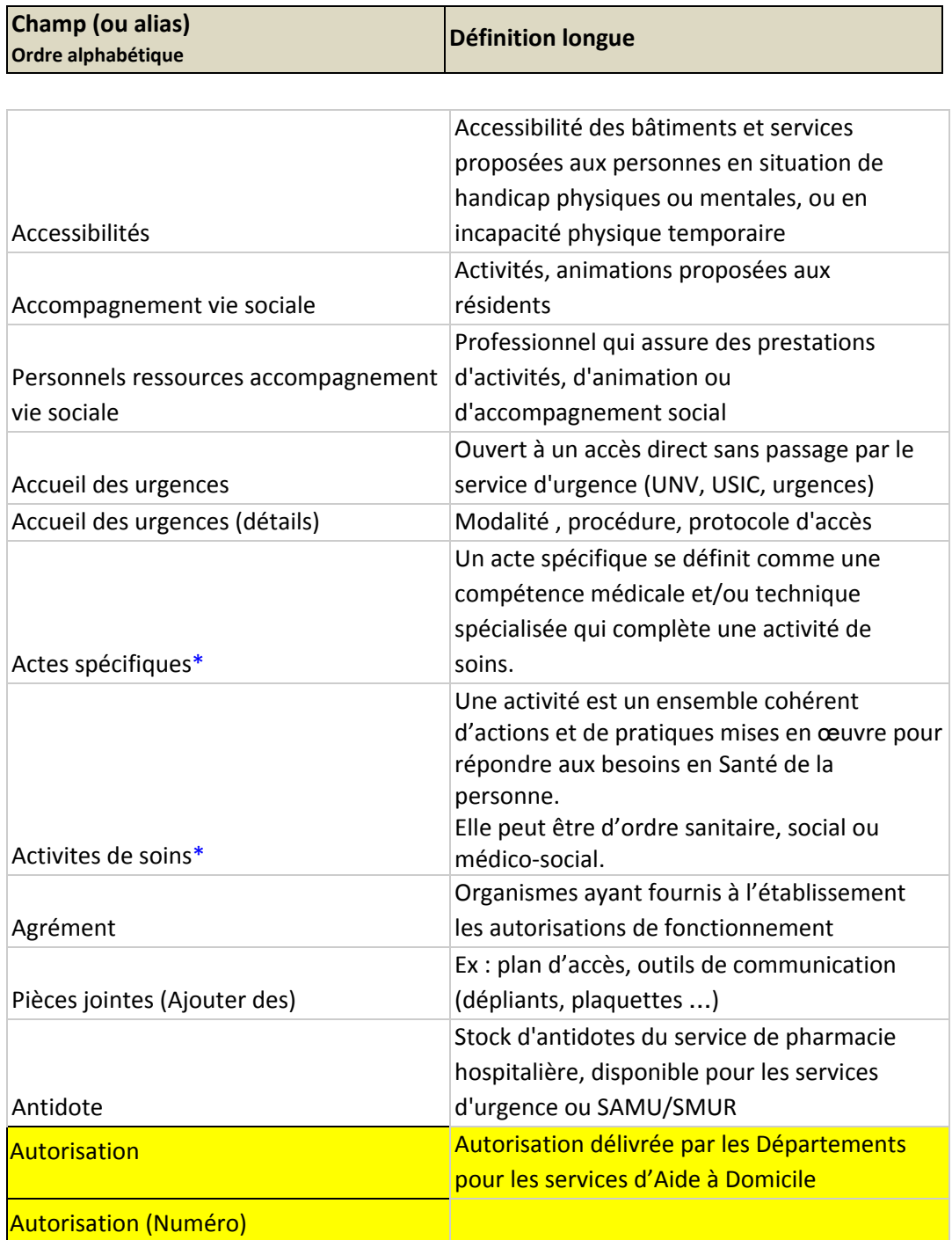

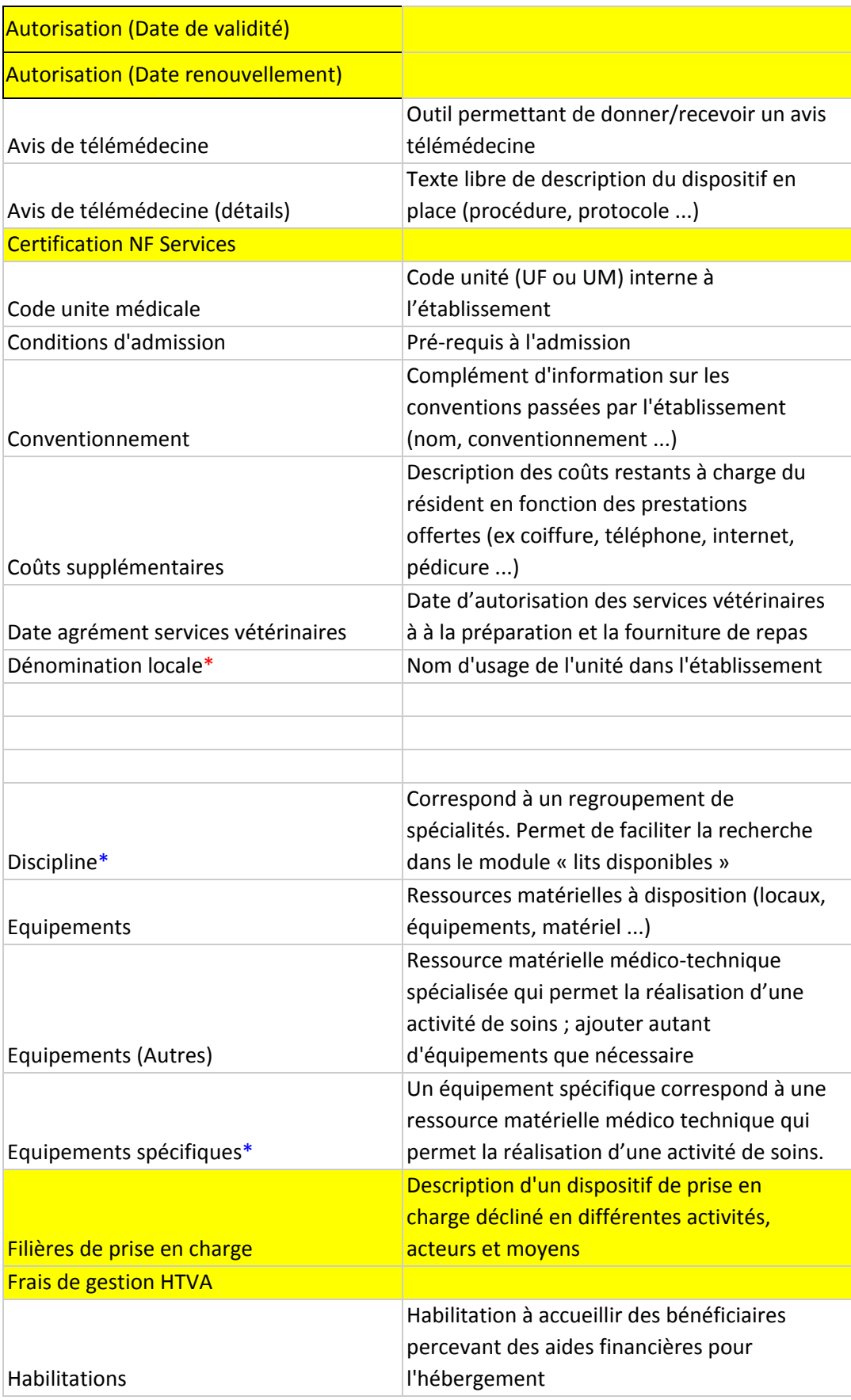

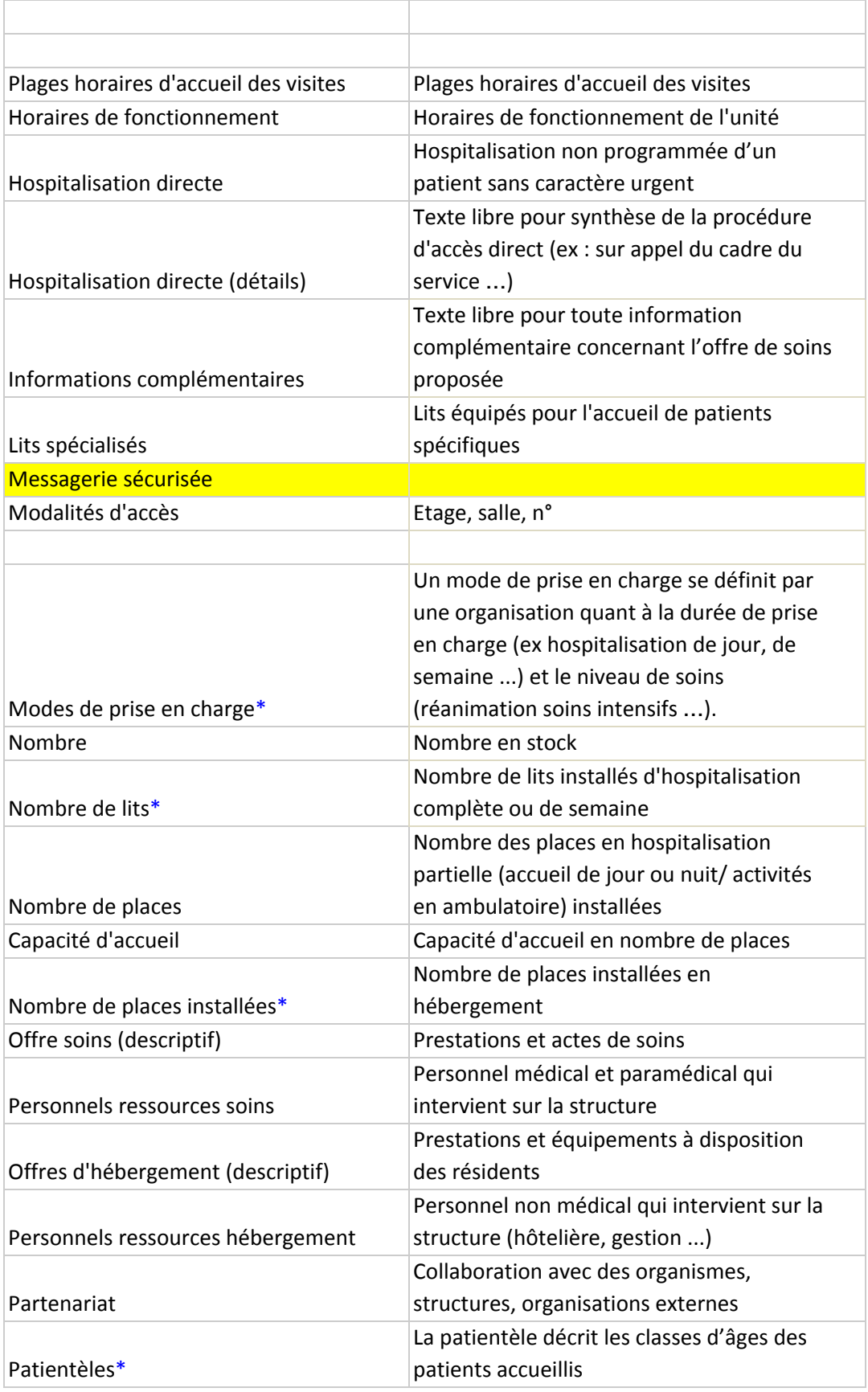

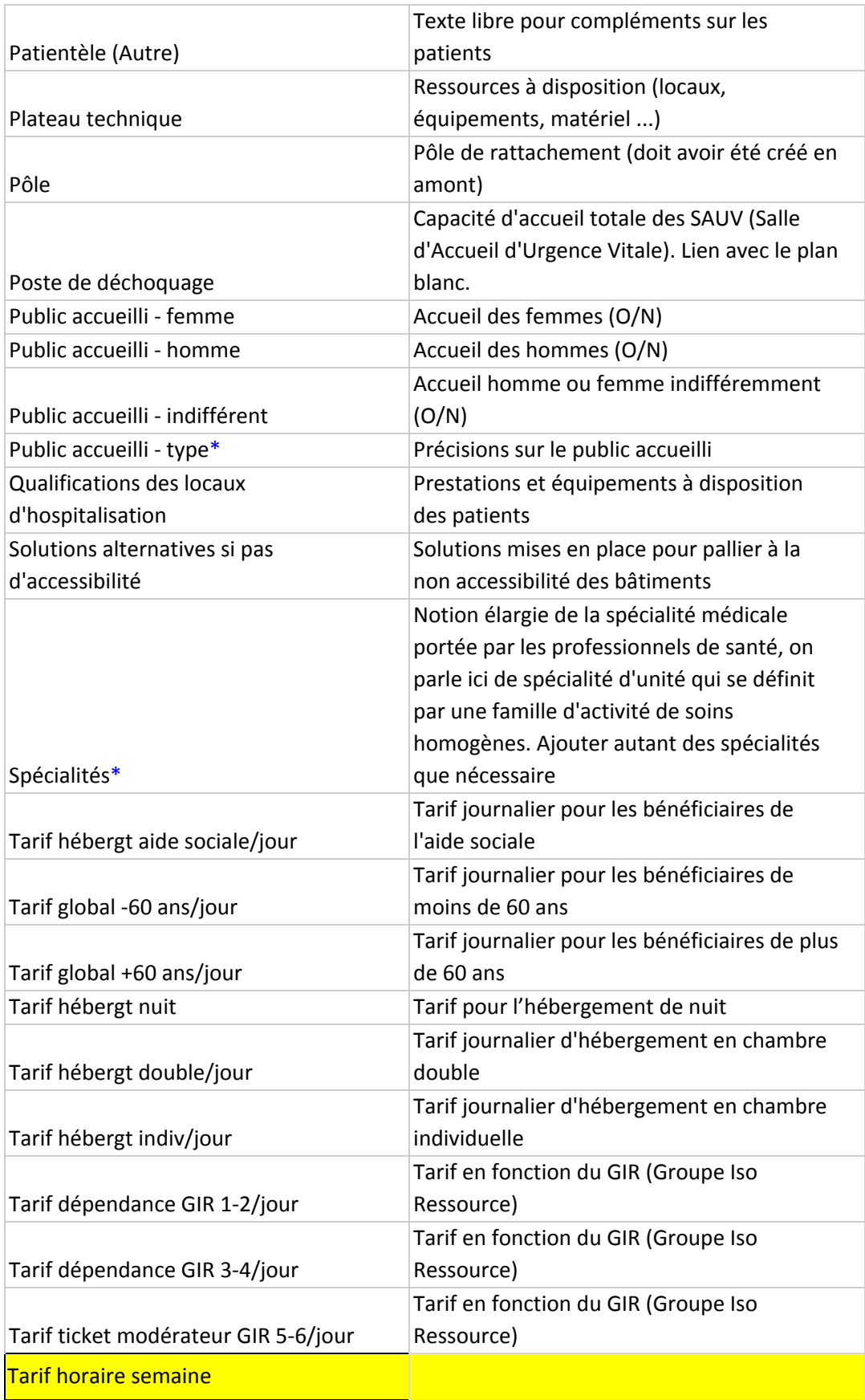

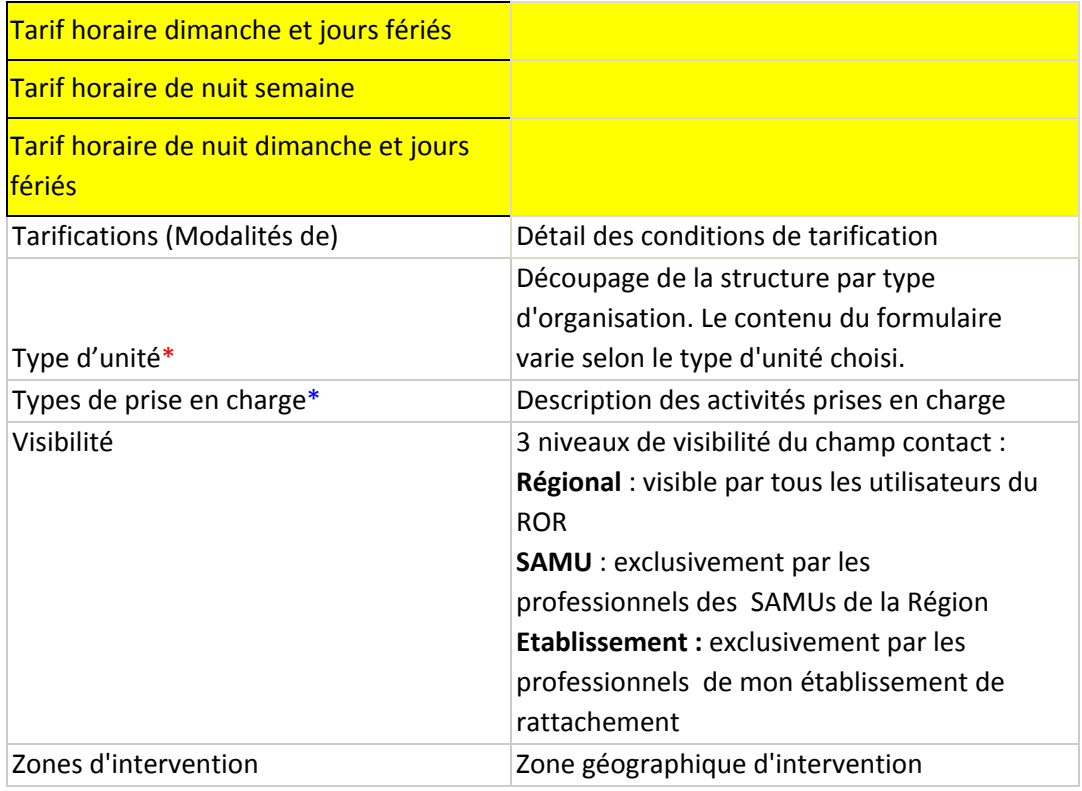